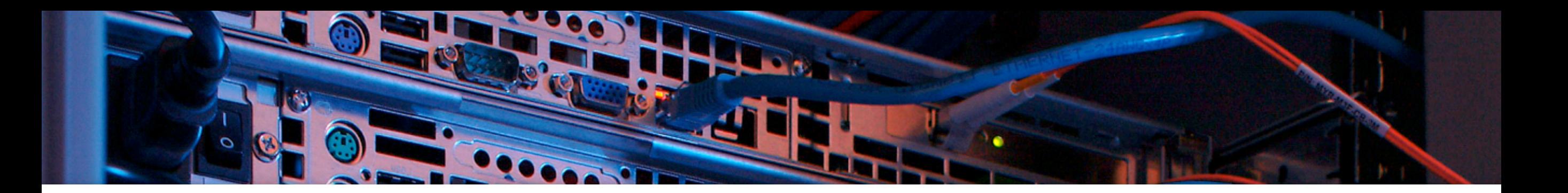

## Improving PME on distributed computer systems

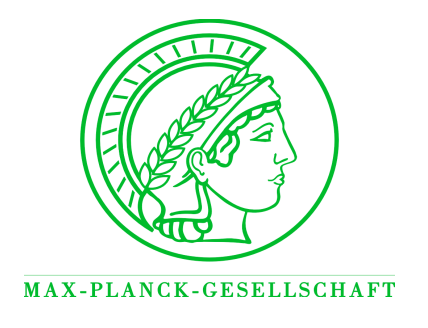

Carsten Kutzner

Max-Planck-Institut für Biophysikalische Chemie, Göttingen Theoretical and Computational Biophysics Department

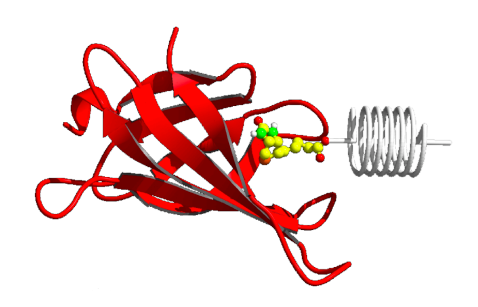

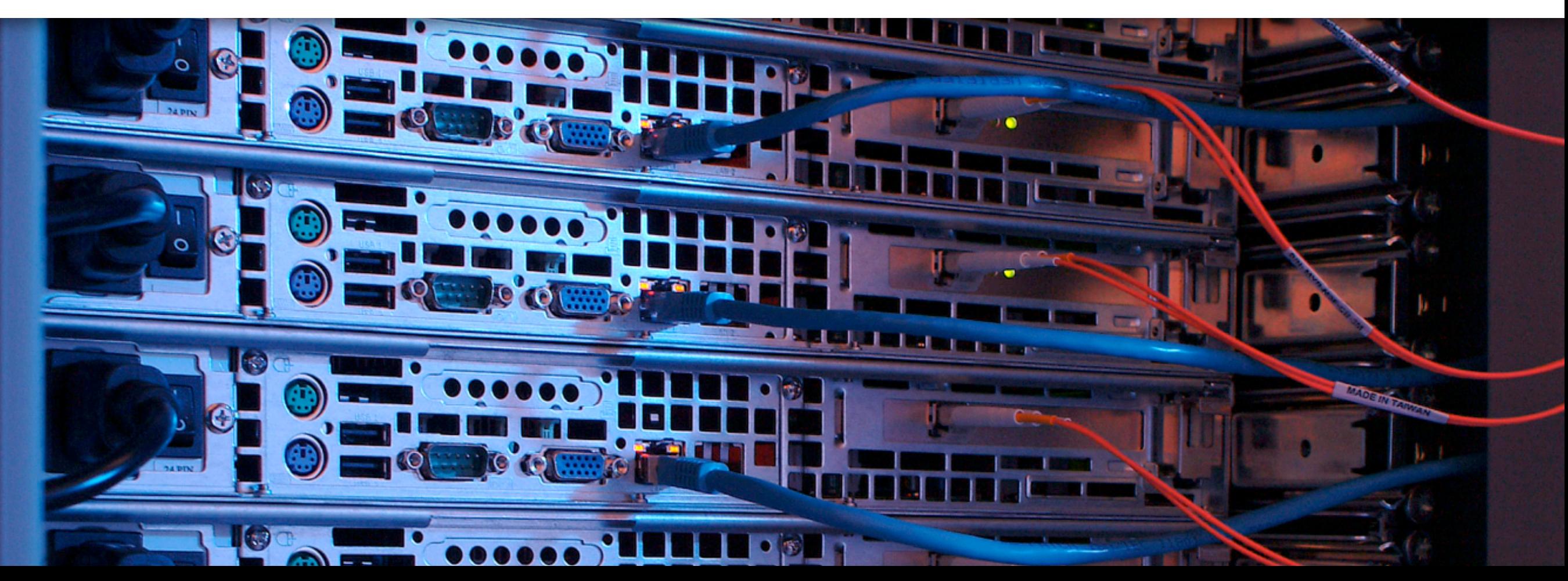

# **Outline**

- how to get optimum performance from MD simulations with PME
	- Recap: Particle-Mesh-Ewald (PME)
	- parallel PME in GROMACS
	- understanding the PME parameters
	- tuning the performance of an example benchmark

# Recap: PME

- ‣ N atoms at **r**i with charges qi in neutral box (PBC)
- ‣ electrostatic potential (conditionally convergent, s-l-o-w)

$$
U = \frac{1}{2} \sum_{i,j=1}^{N} \sum_{\vec{n} \in \mathbb{Z}^3} \frac{q_i q_j}{|\vec{r}_{ij} + \vec{n}L|}
$$

- ‣ Coulomb: strong variation at small r, smooth at large r
- ‣ Ewald summation: split up U with

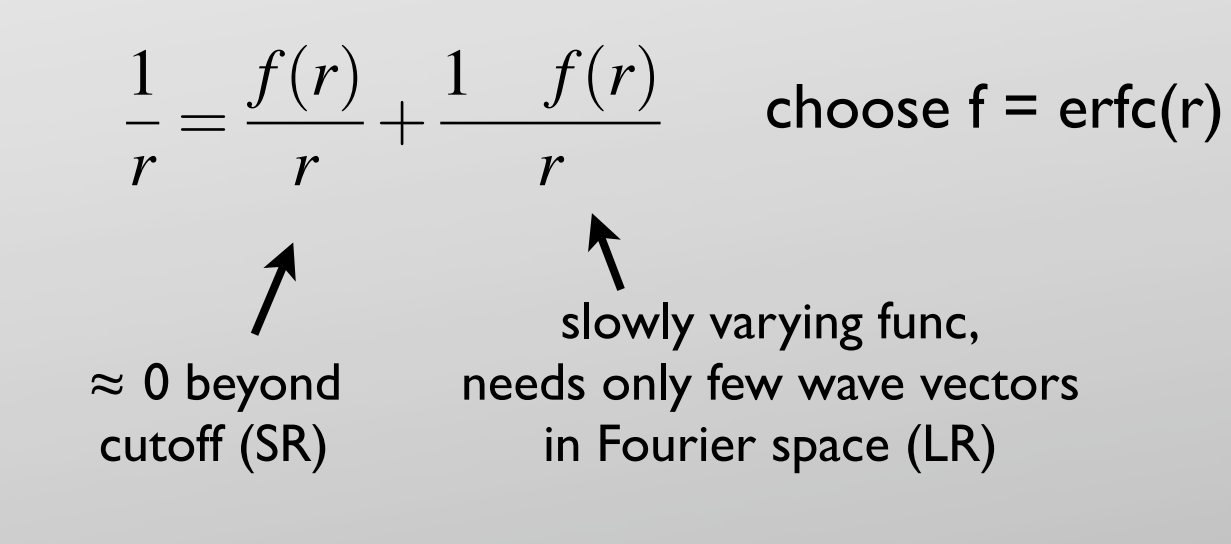

 $\rho \rightarrow$  discrete mesh (DFT / FFT)

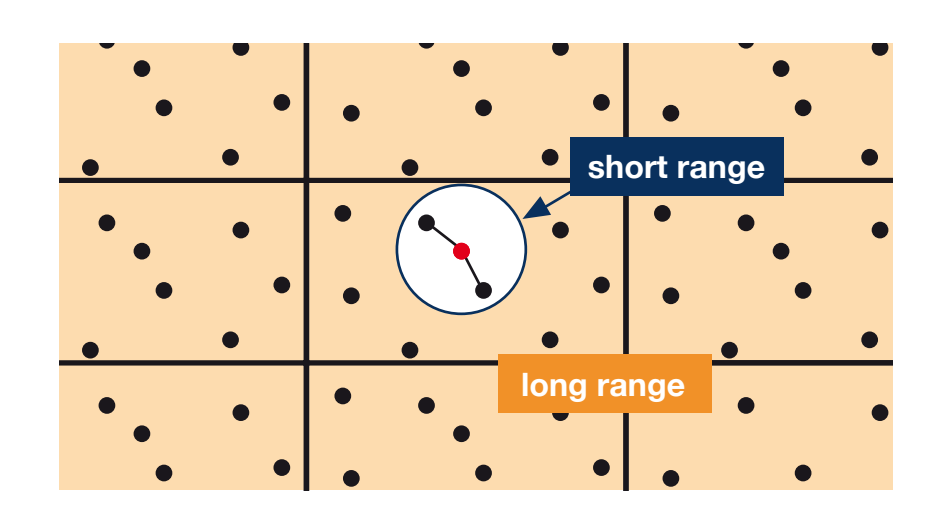

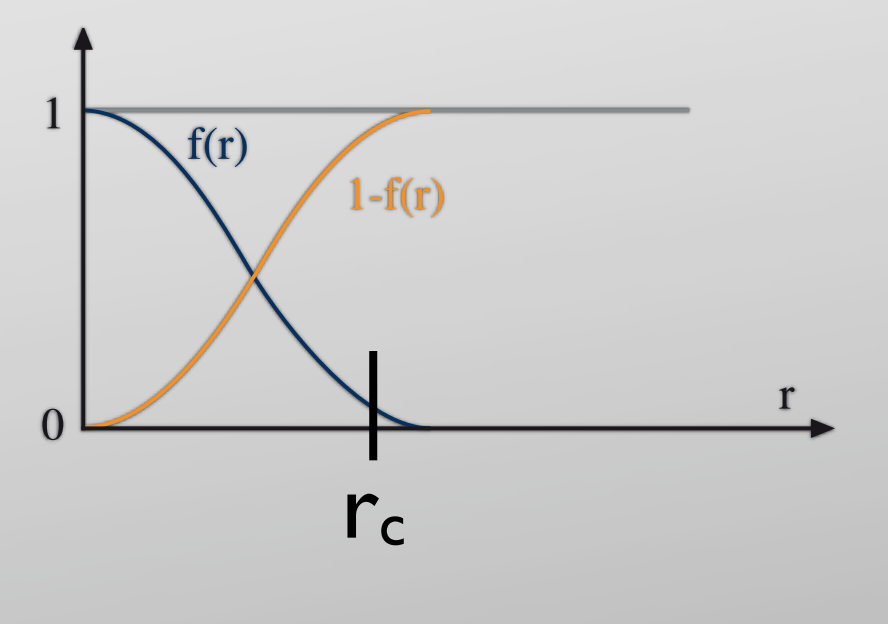

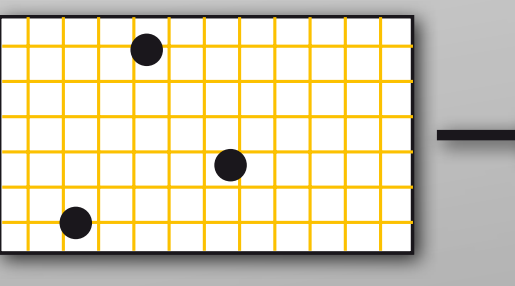

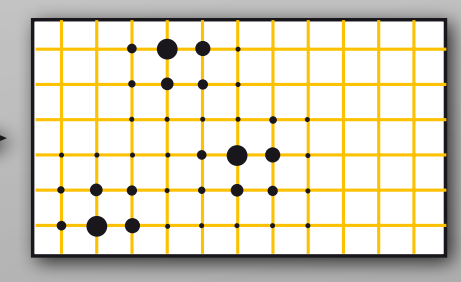

## PME time step

- 1. SR part can be directly calculated
- 2. LR part: need FT charge density
	- 1. spread charges on grid: each charge is spread on pme\_order grid points in x,y,z
	- 2. FFT to reciprocal space
	- 3. solve PME
	- 4. FFT back yields potential on grid points
	- 5. extrapolate forces on the particles from grid with splines of order pme\_order

## Parallel PME time step

‣ particle redistribution  $xyz$ -domains  $\rightarrow x$ -slabs

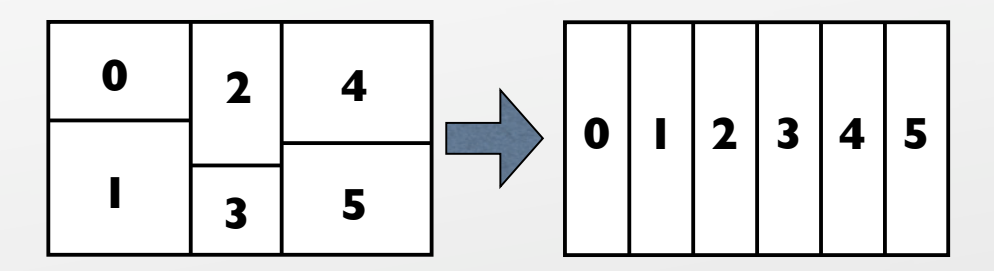

- ‣ communicate grid overlaps
- ‣ parallel data transpose within FFT needs all-to-all communication (2x to and from reciprocal space)

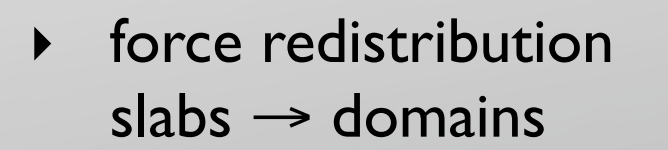

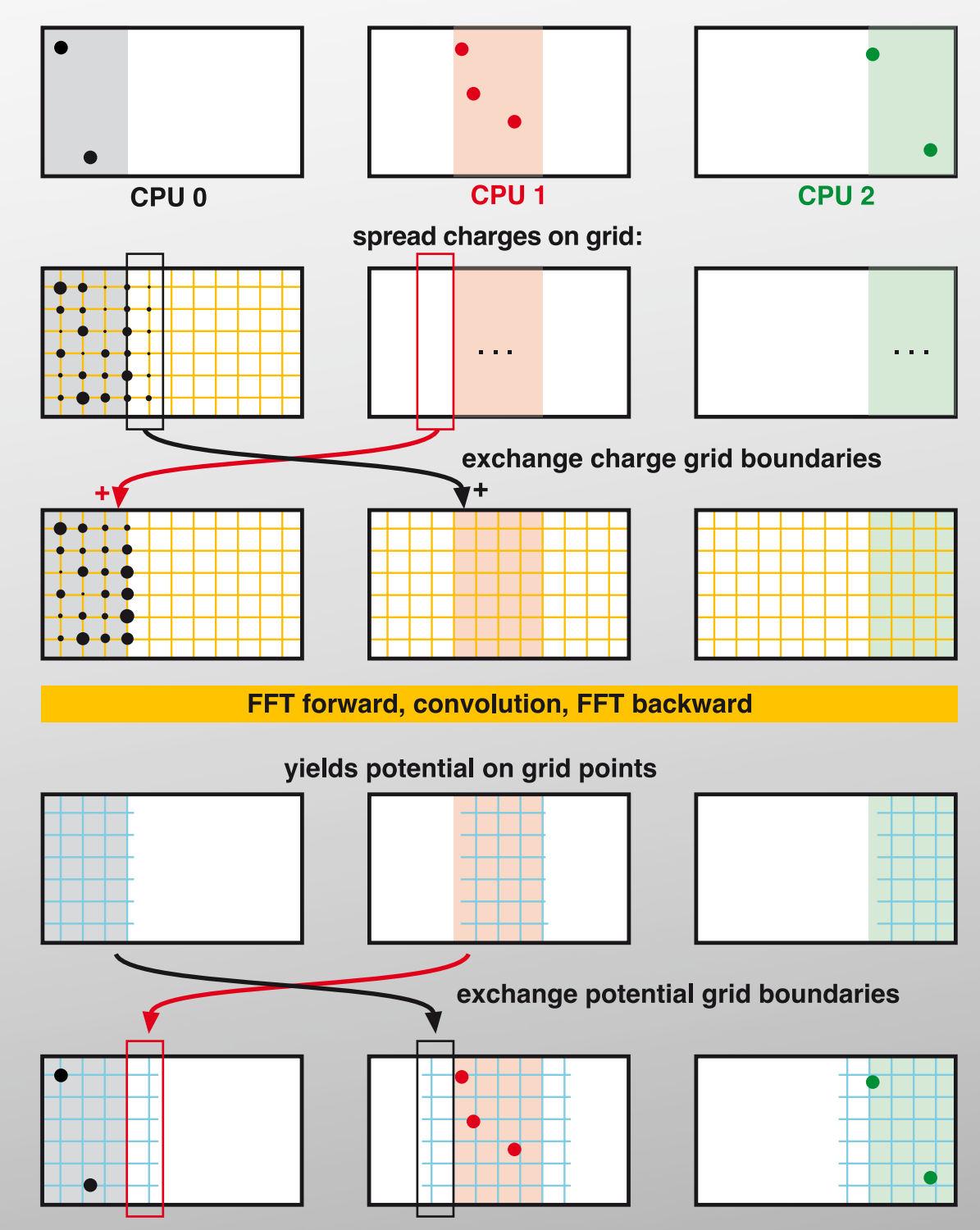

interpolate forces on local atoms

# Parallel PME: scaling bottlenecks

- ‣ all-to-all communication becomes increasingly expensive with N (latency increases by  $N^2$ )
- ‣ all-to-all might overload network, MPI\_Alltoall performance =  $f(N, MPI$  lib, network type, ...)
- ‣ PME grid cannot always be distributed evenly among all processors: 90 points  $\rightarrow$  64 CPUs?

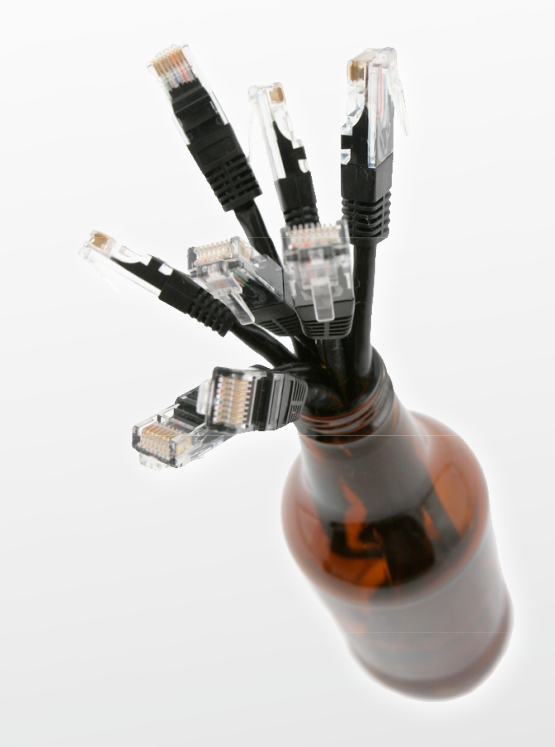

N•(N–1) messages

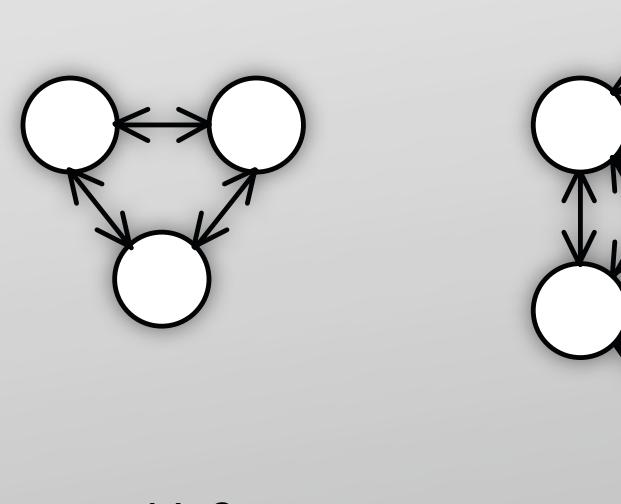

 $N=3$ 

 $N=6$ 

## Multiple-Program Multiple-Data PME

- ‣ direct and reciprocal space contributions can be computed independently
- assign a subset of the processors for recip. space with -npme mpirun -np 5 mdrun -npme 2

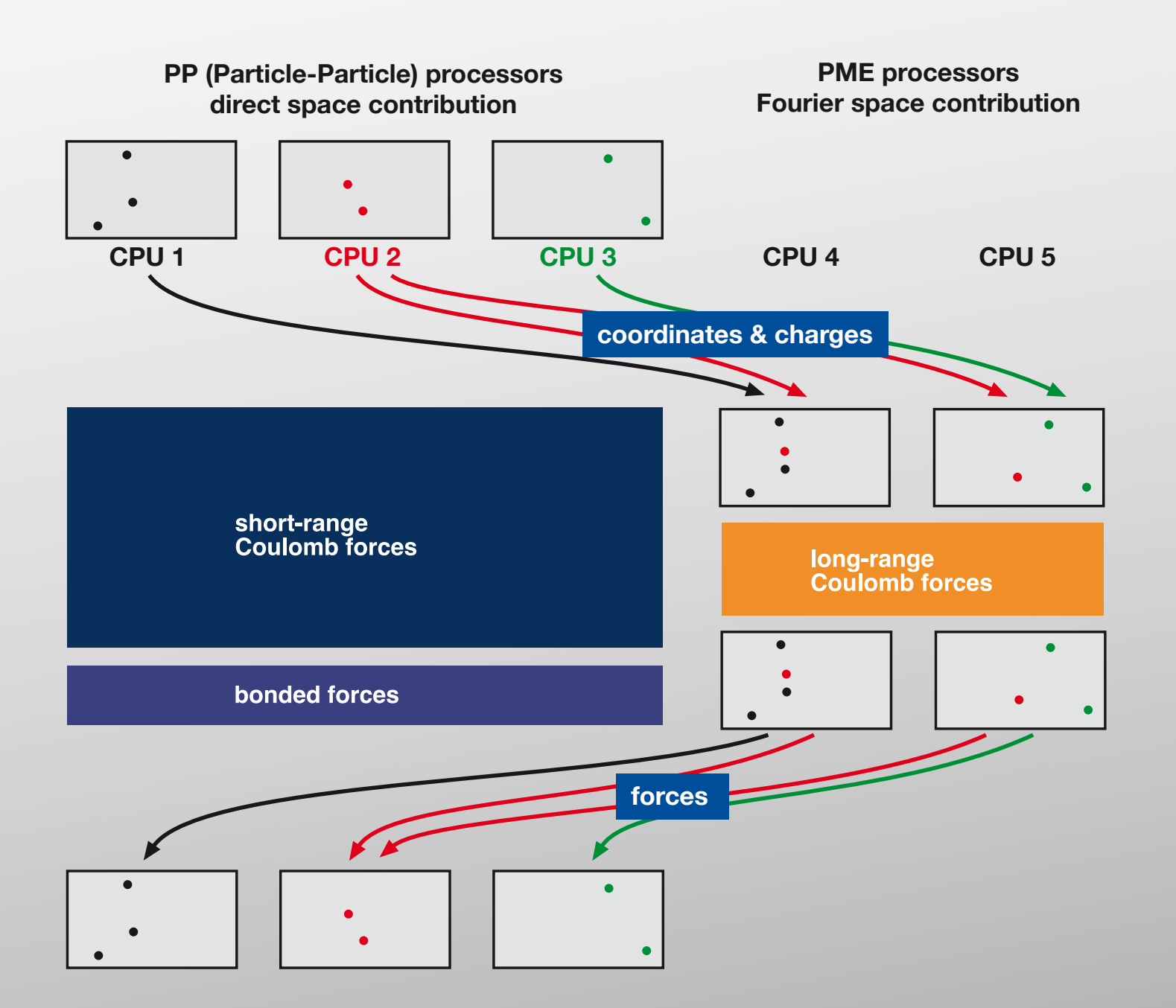

- + MPI\_Alltoall on only 1/4 to 1/2 of the processors, reducing the communication to 1/16 to 1/4
- + better distribution of PME grid onto processors

## Multiple-Program Multiple-Data PME

- ‣ today typically 2, 4, or 8 CPUs share a network interconnect
- PP/PME node interleaving
- higher bandwidth on multi-CPU nodes
- ‣ let the LR processors use all available network bandwidth

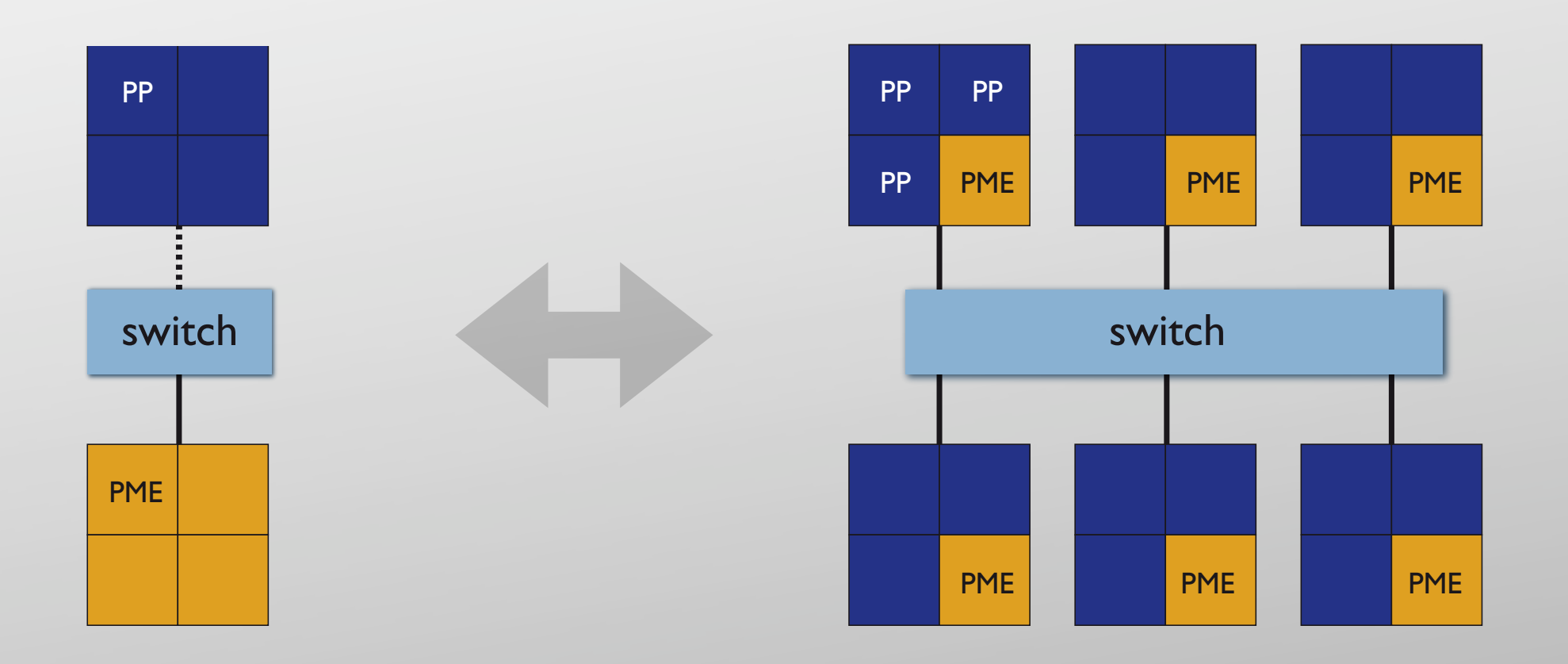

mpirun -np 8 mdrun -npme 4 -ddorder pp\_pme ... -ddorder interleave

### Knobs to turn

- node separation yes/no,  $\bigodot$ # of PME nodes
- node order: PP\_PME, interleaved,...
- DD grid, dlb yes/no

#### $\bigcirc$ compiler & MPI library!

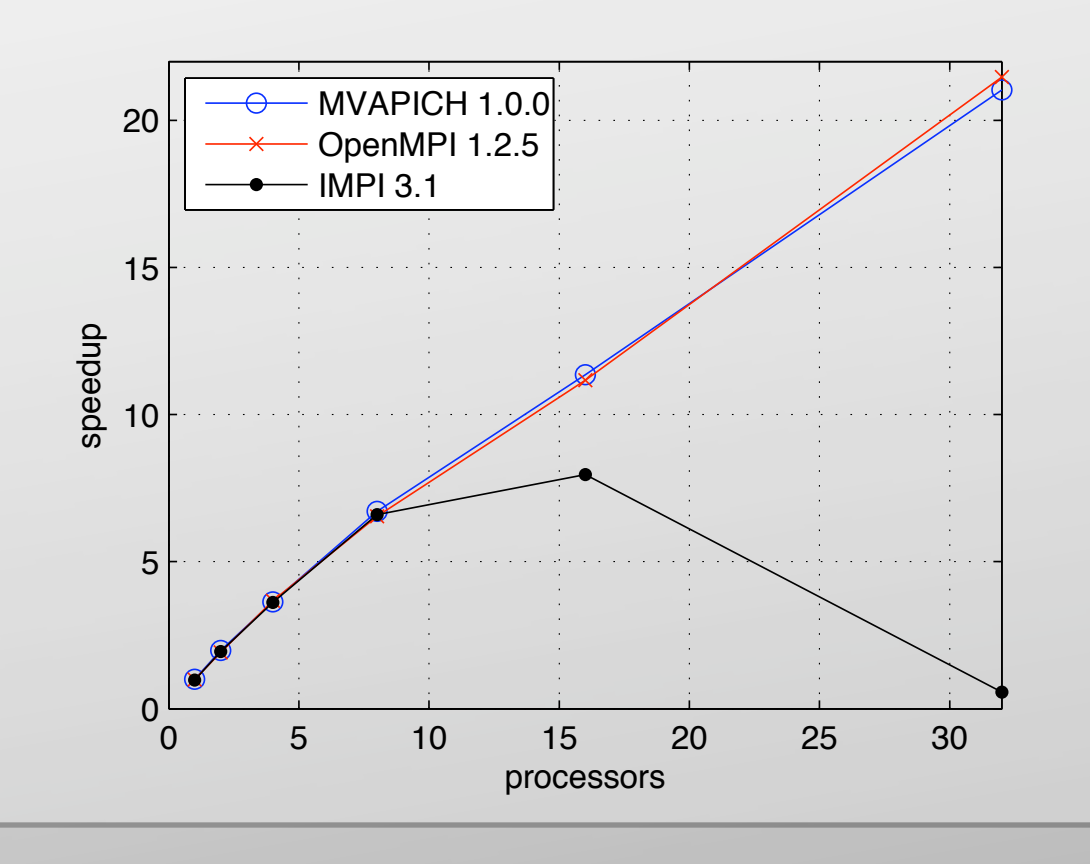

#### same accuracy:  $\qquad \qquad \text{affects accuracy:}$

- PME grid points
- cutoff radius
	- $\bullet$  to shift real/recip load  $\omega$  same accuracy: multiply both  $r_c$  and fourierspacing by factor

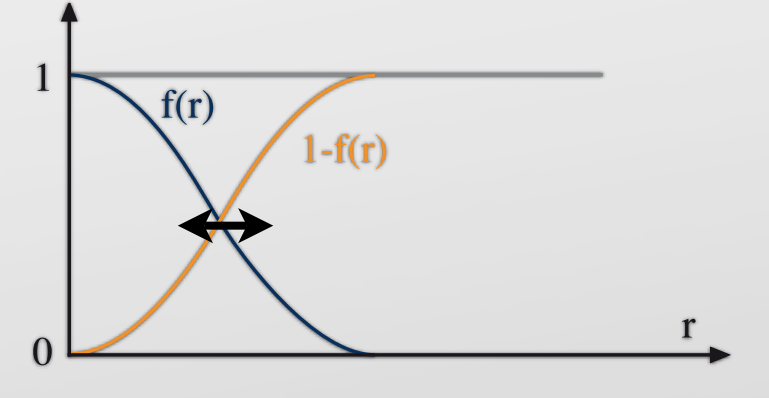

PME order 4, 6, 8, ... but we don't want to enlarge the grid overlap in the parallel case!

### Example benchmark system

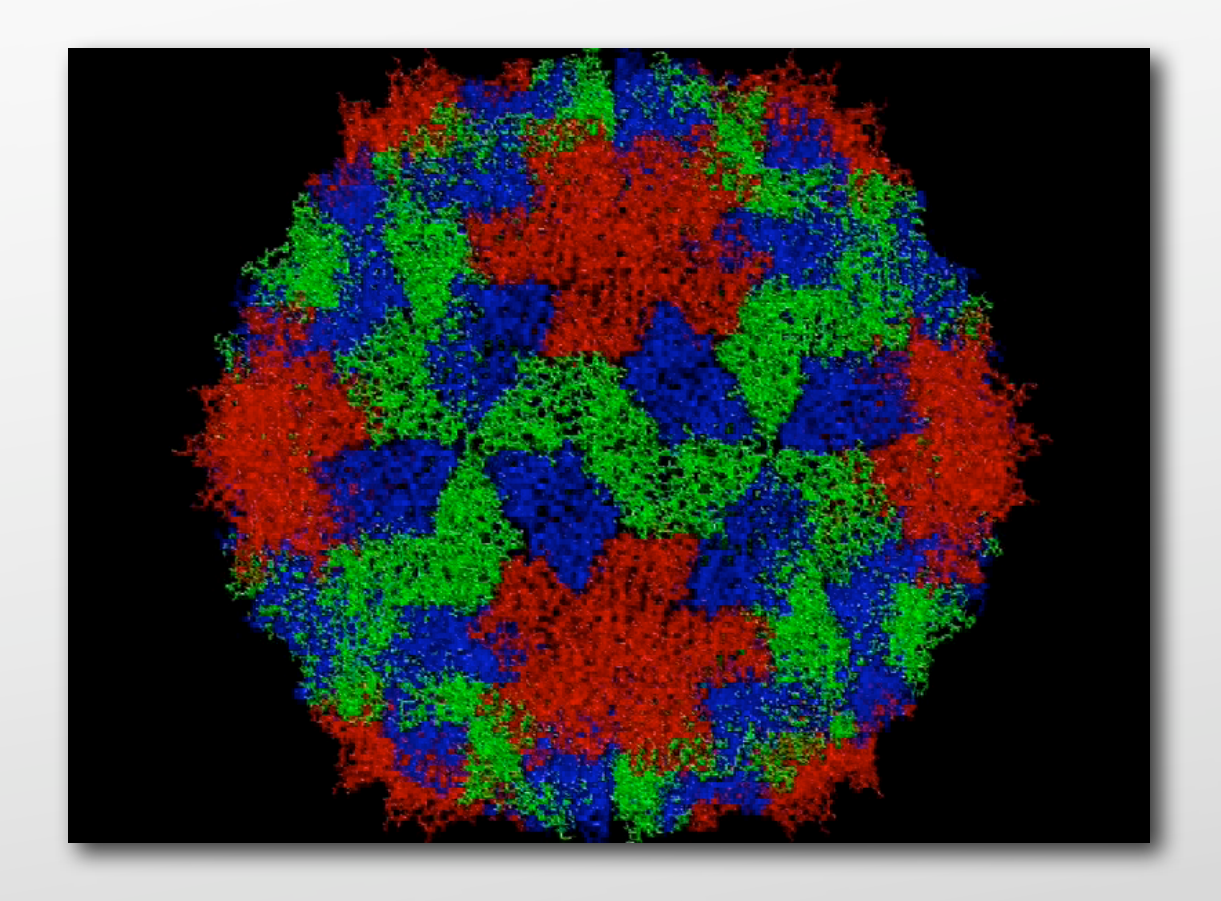

- ▶ SBMV in water, 4.5 M particles
- ‣ cutoffs 1 nm
- ▶ PME order 4, grid spacing 0.135 nm (275<sup>3</sup> grid)
- ‣ Intel 2.66 GHz, 8 cores / node
- ‣ Infiniband Interconnect

# Easy GROMACS benchmarking

- ‣ performance measurement in GROMACS: build-in timers
- e.g. ns/day output from log file
- ‣ make a "short" test tpr ... but not too short!

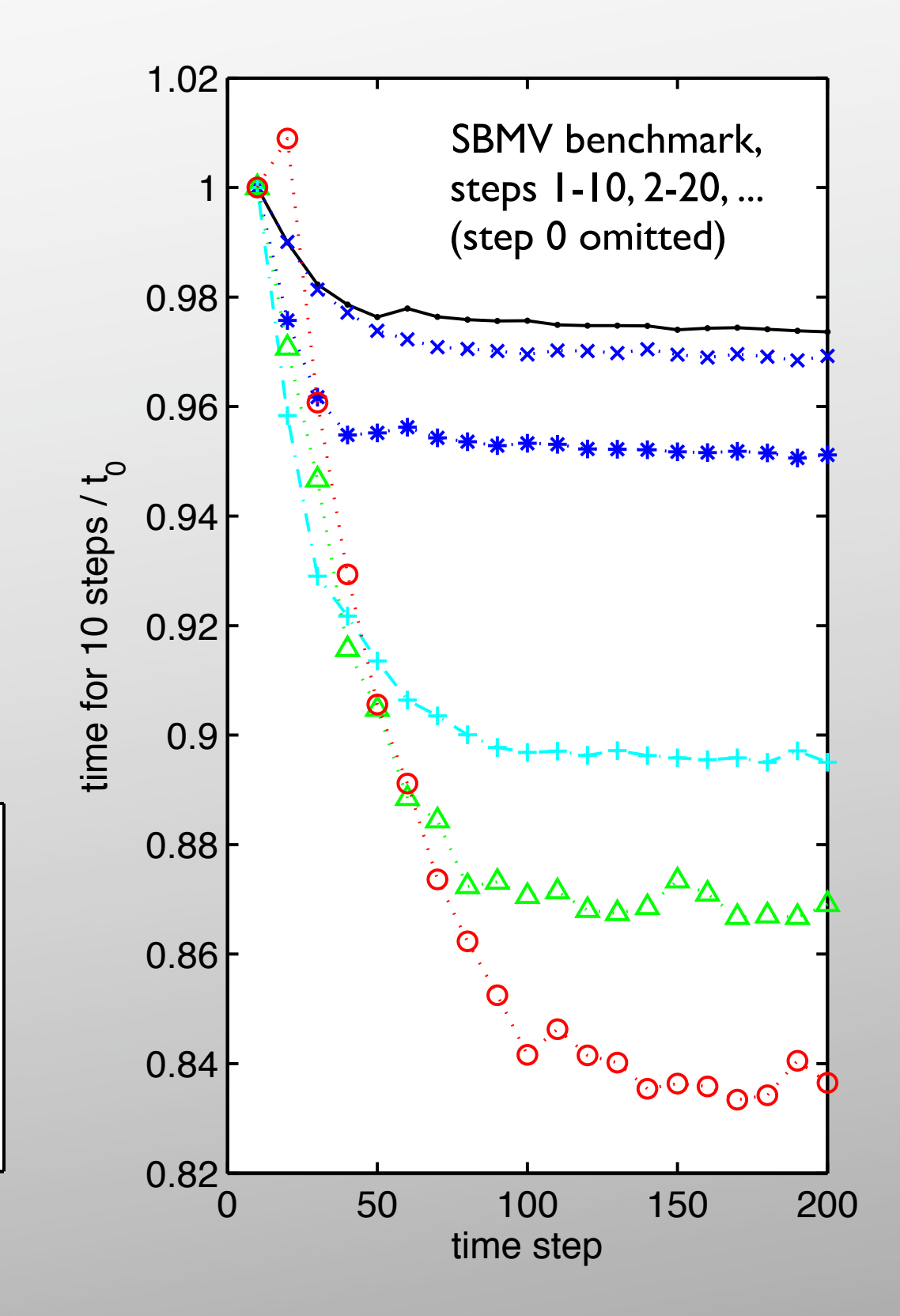

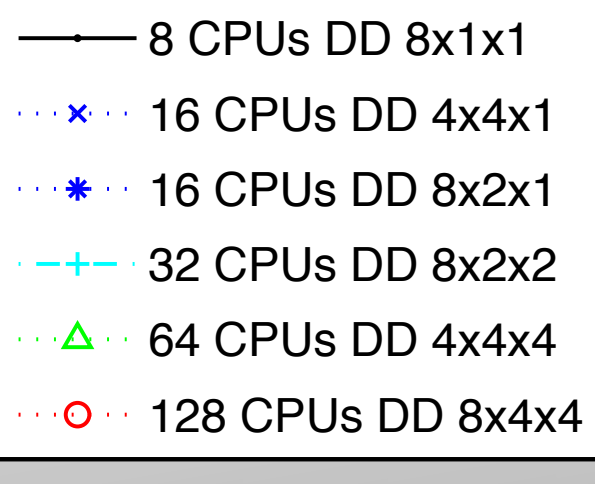

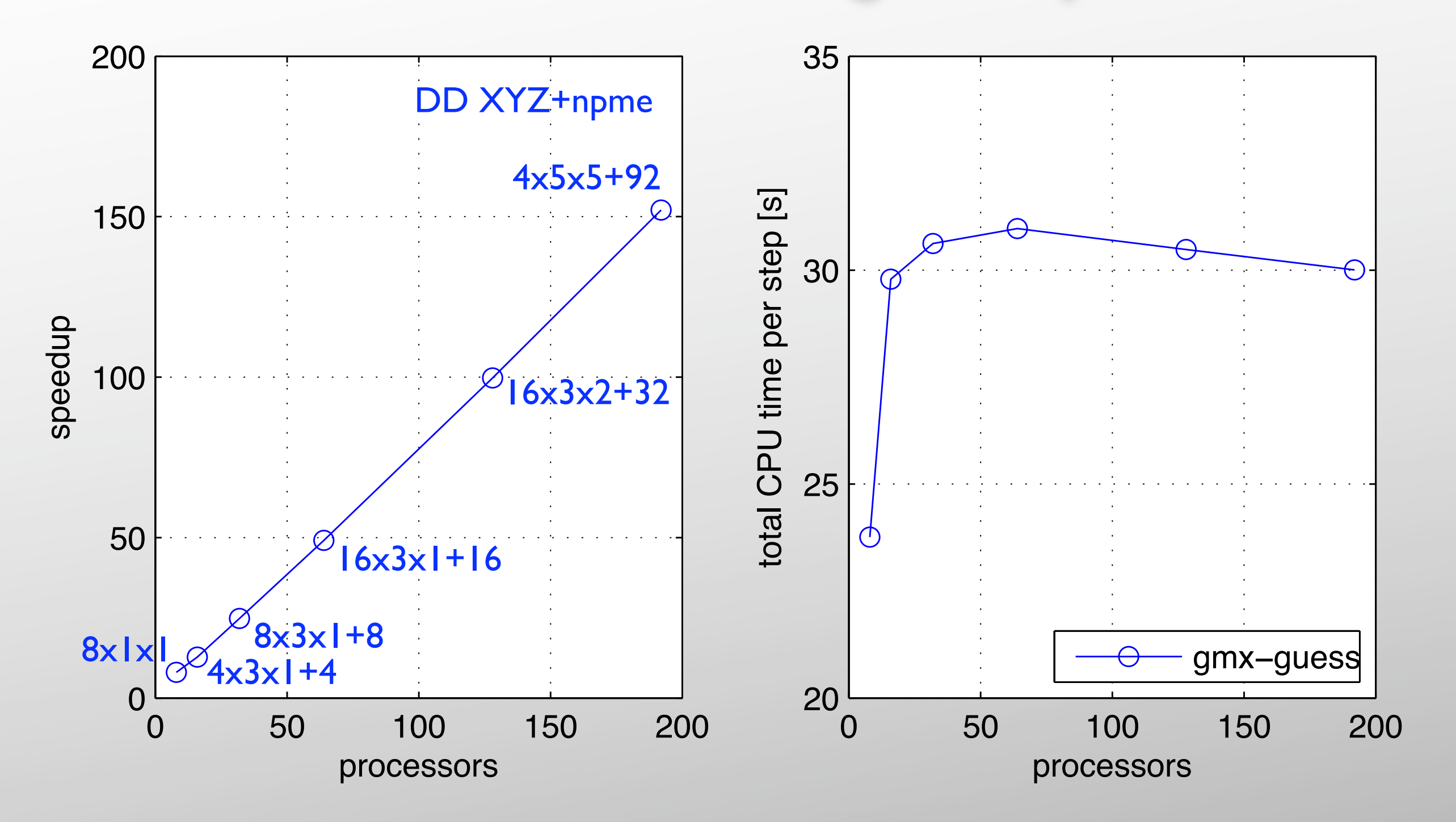

mpirun -np N mdrun

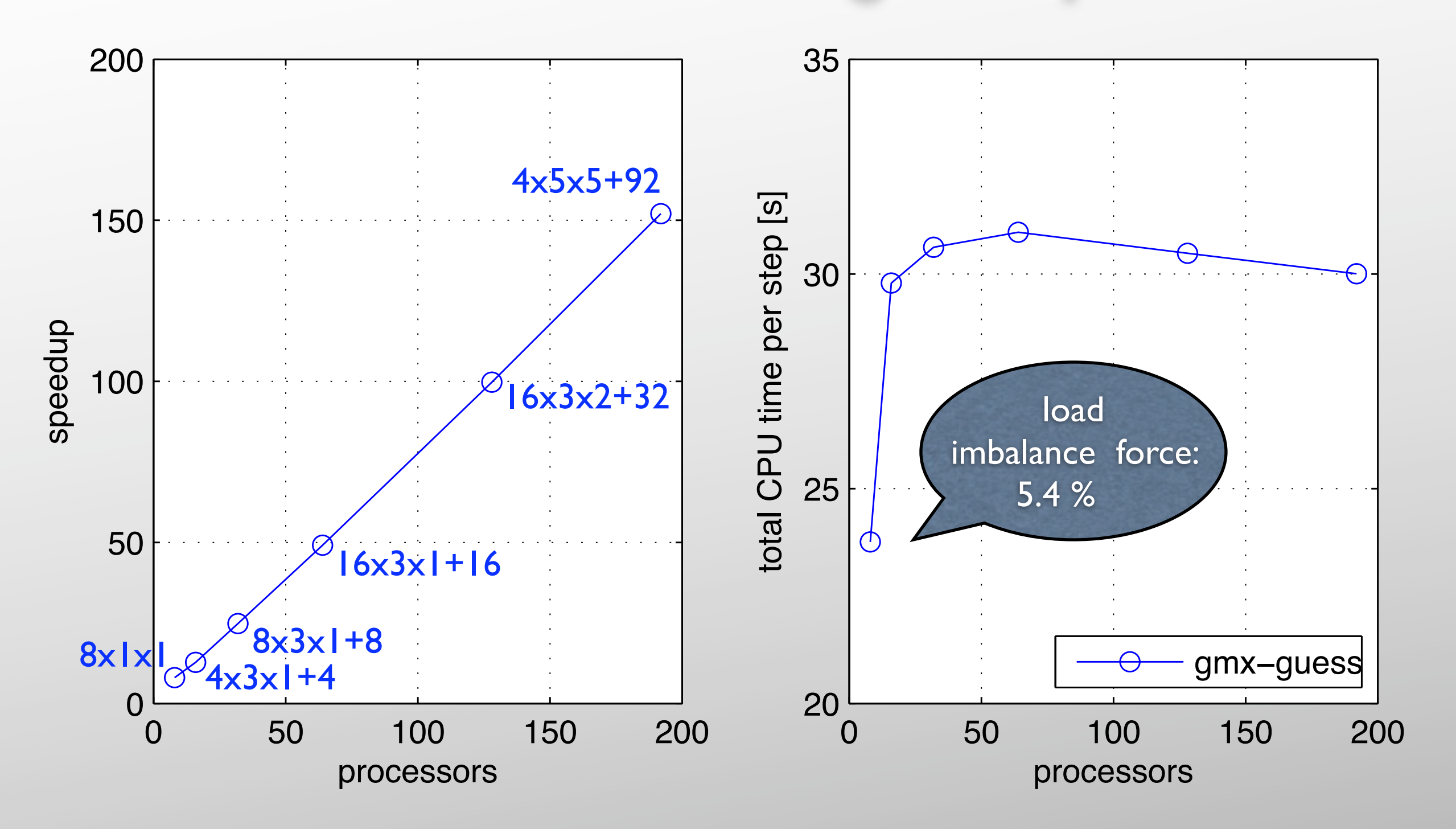

mpirun -np N mdrun **-v**

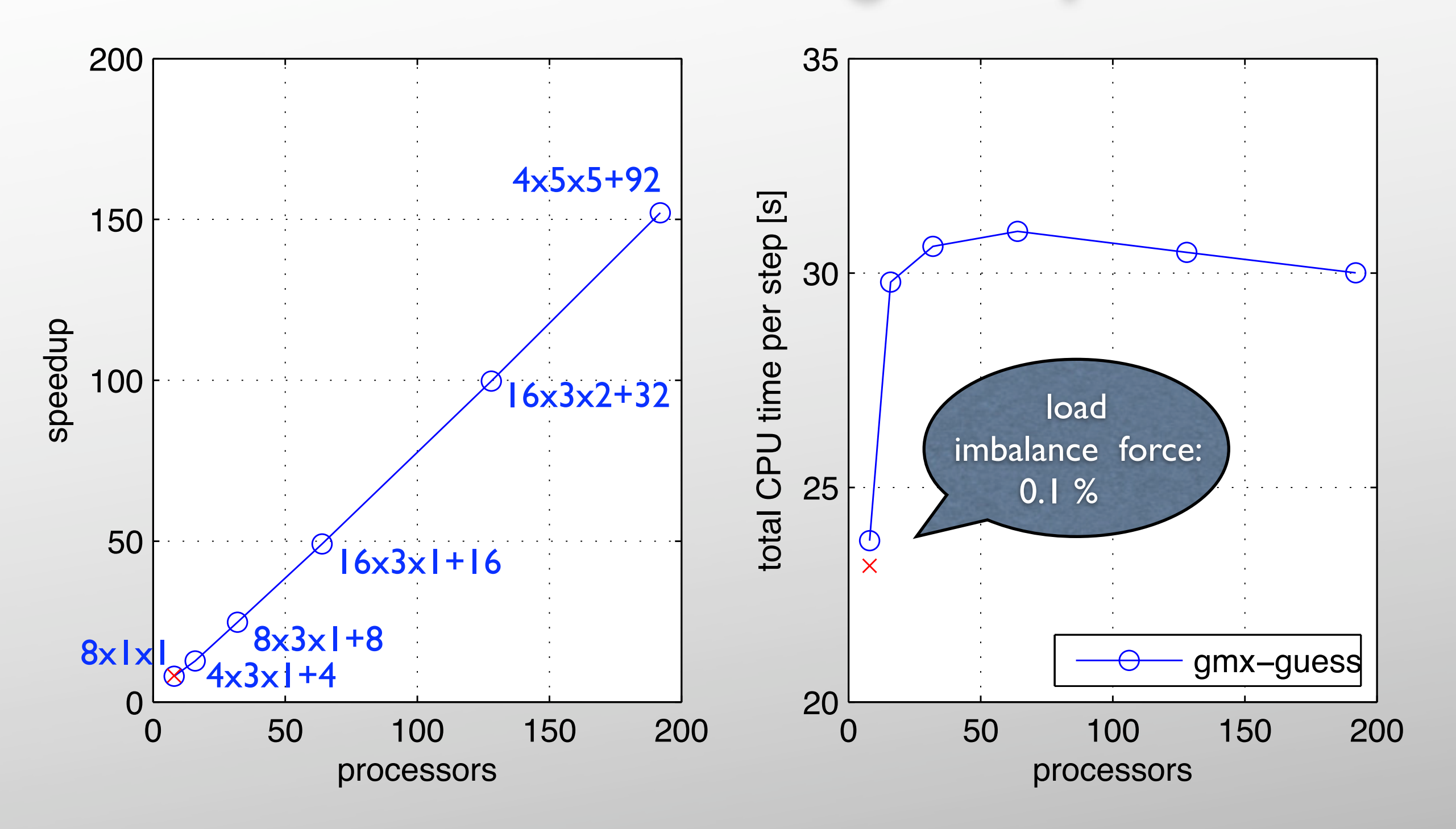

mpirun -np N mdrun -dlb yes

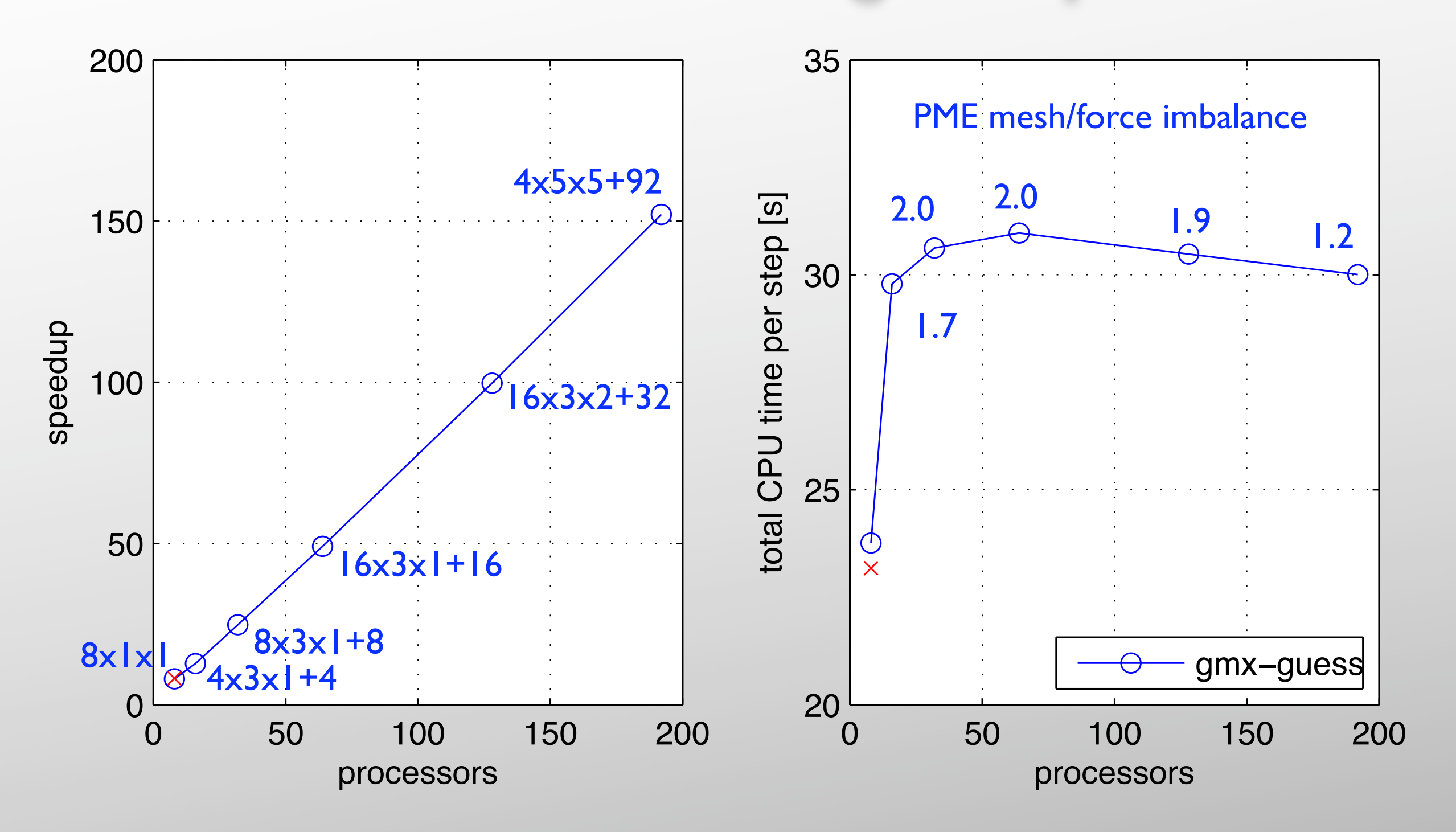

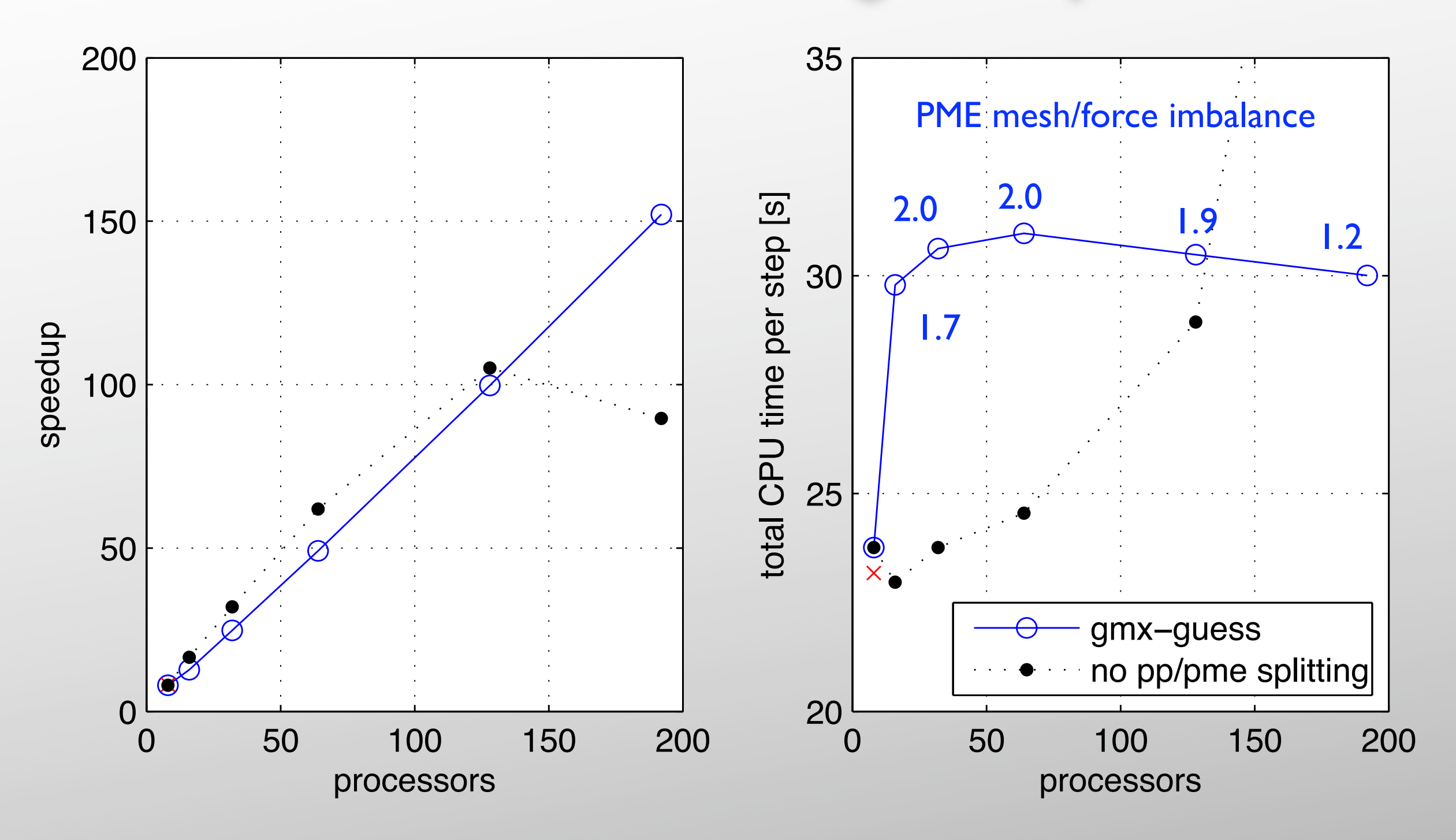

mpirun -np N mdrun -npme 0

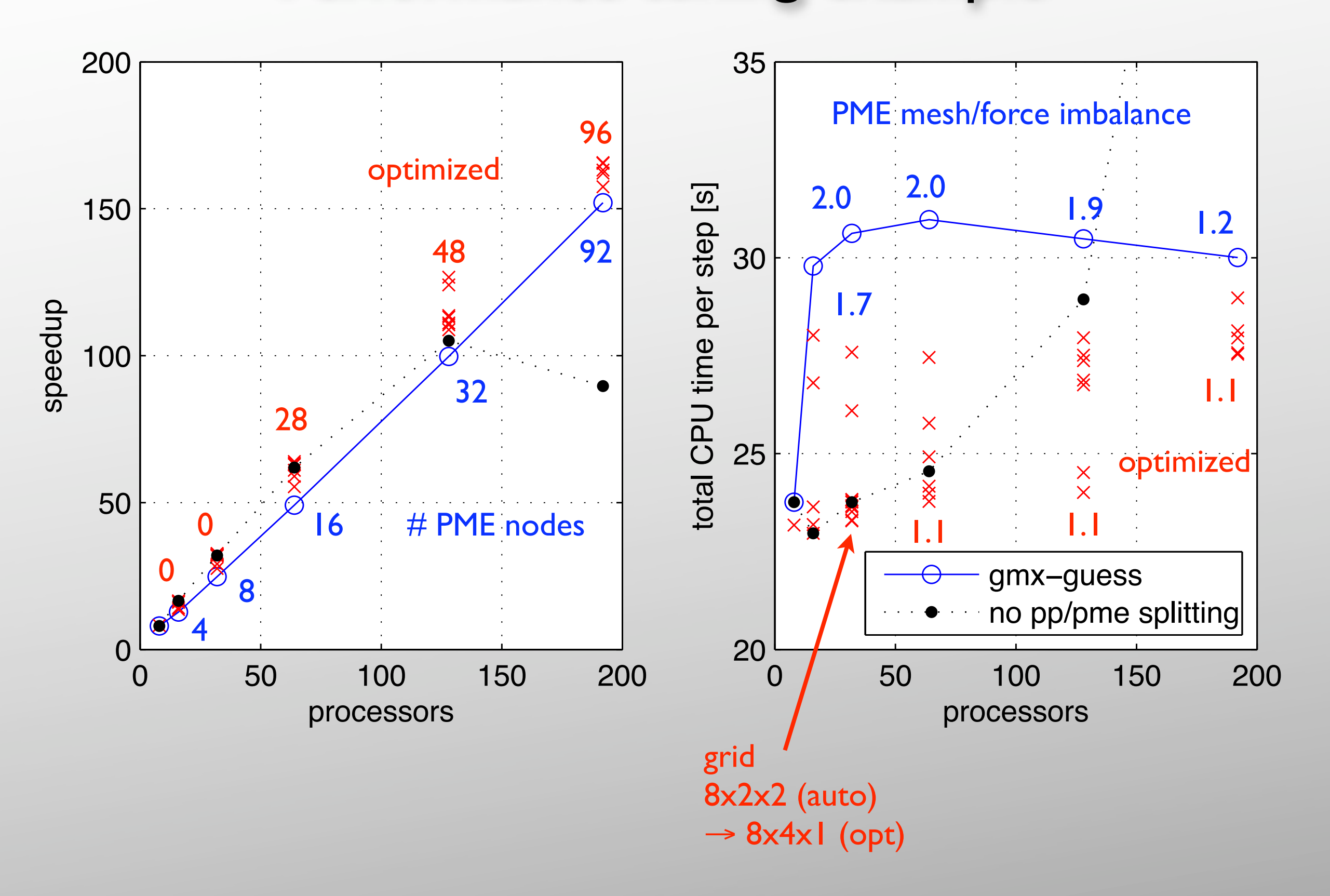

#### Shifting load to real space

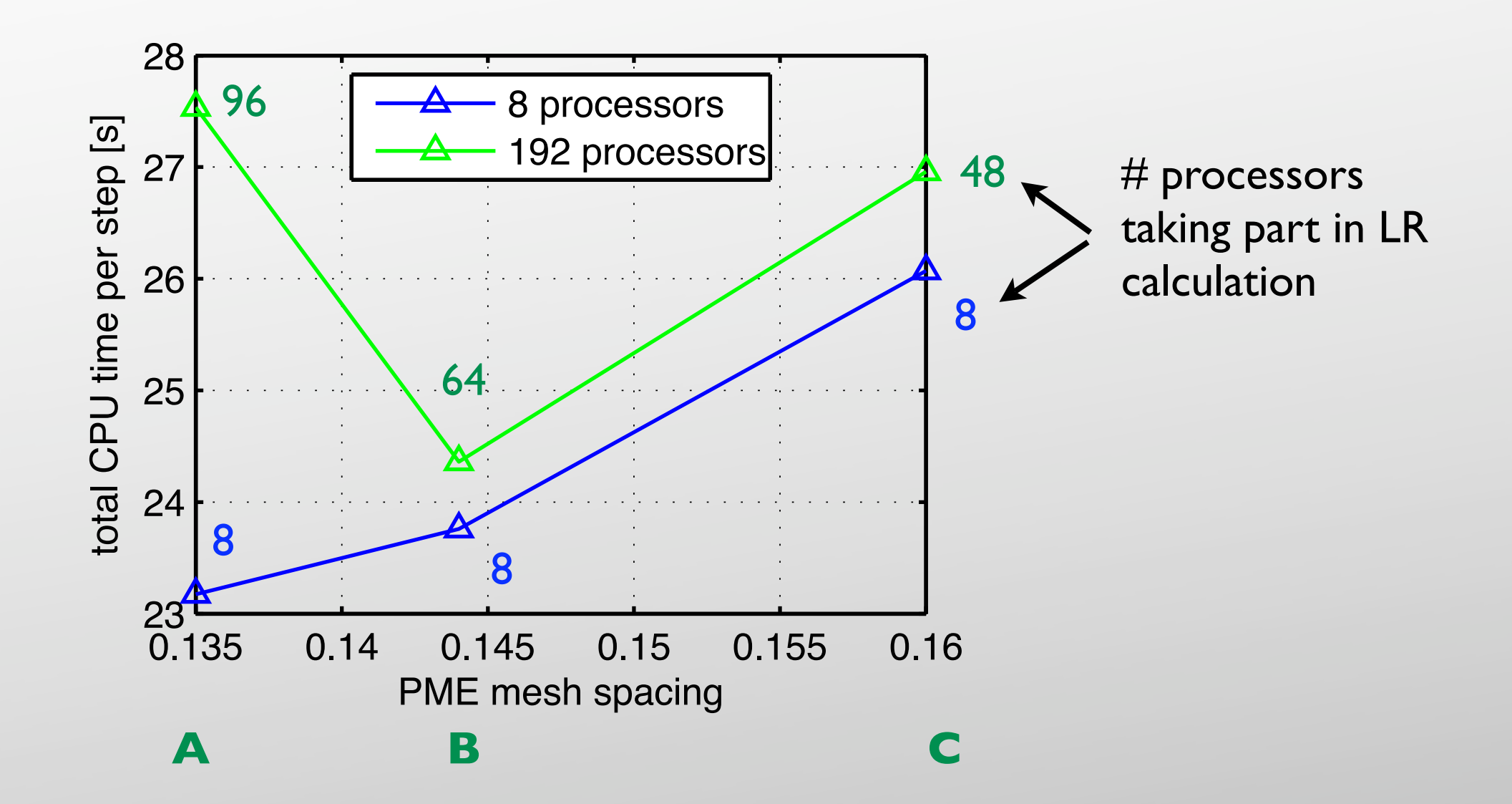

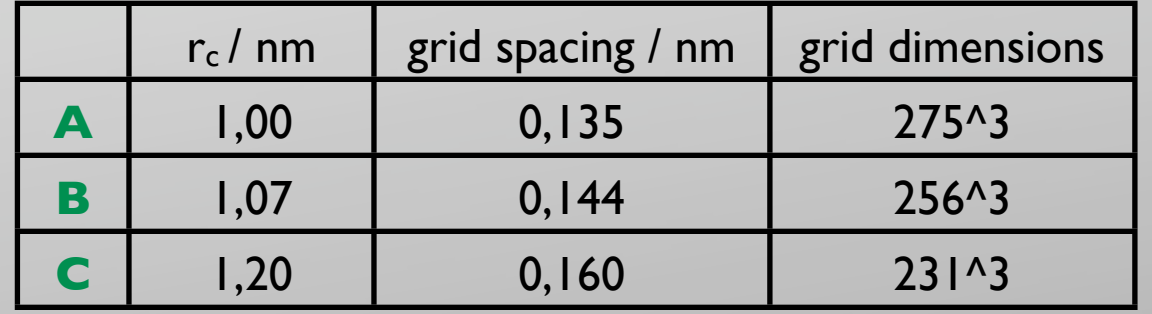

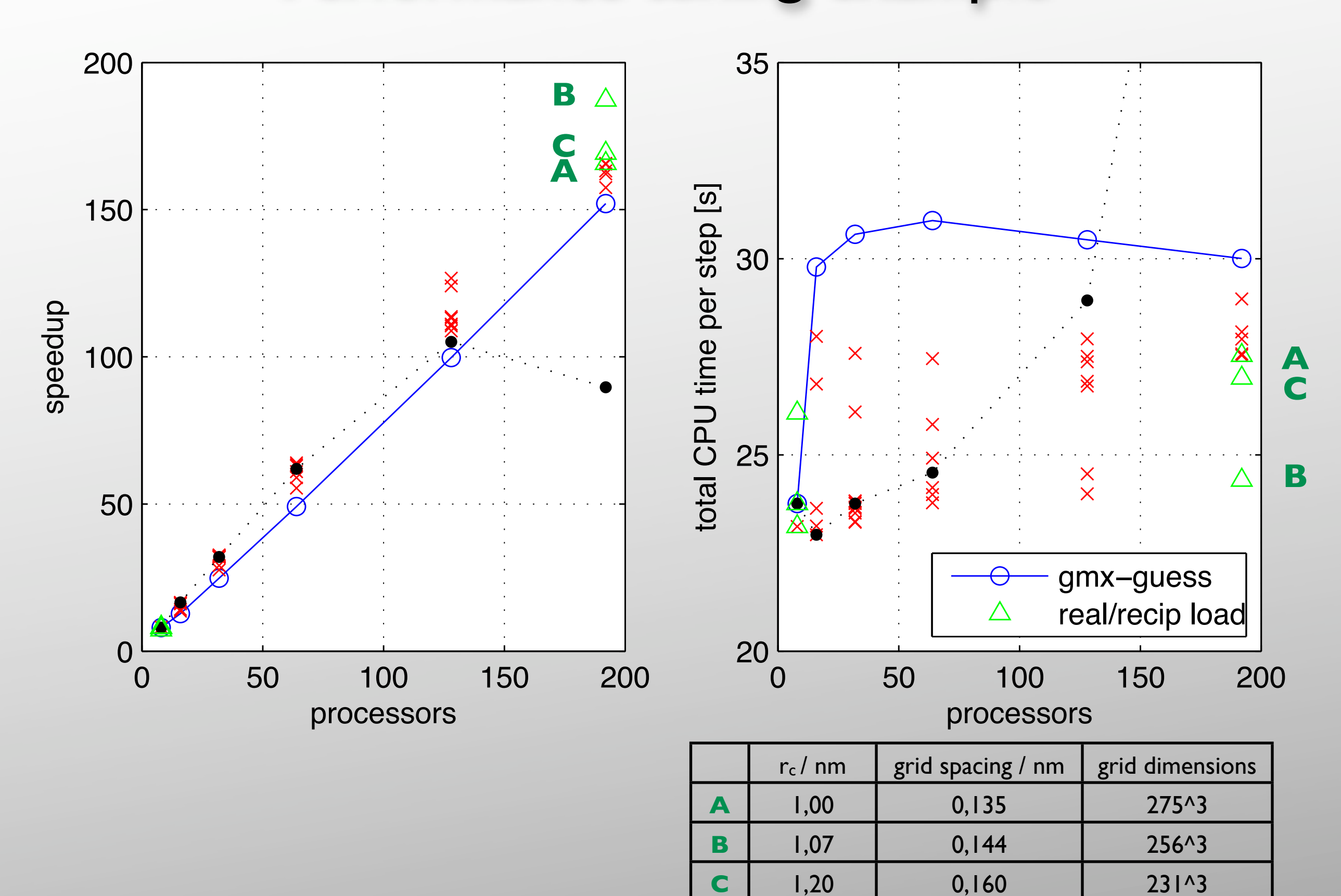

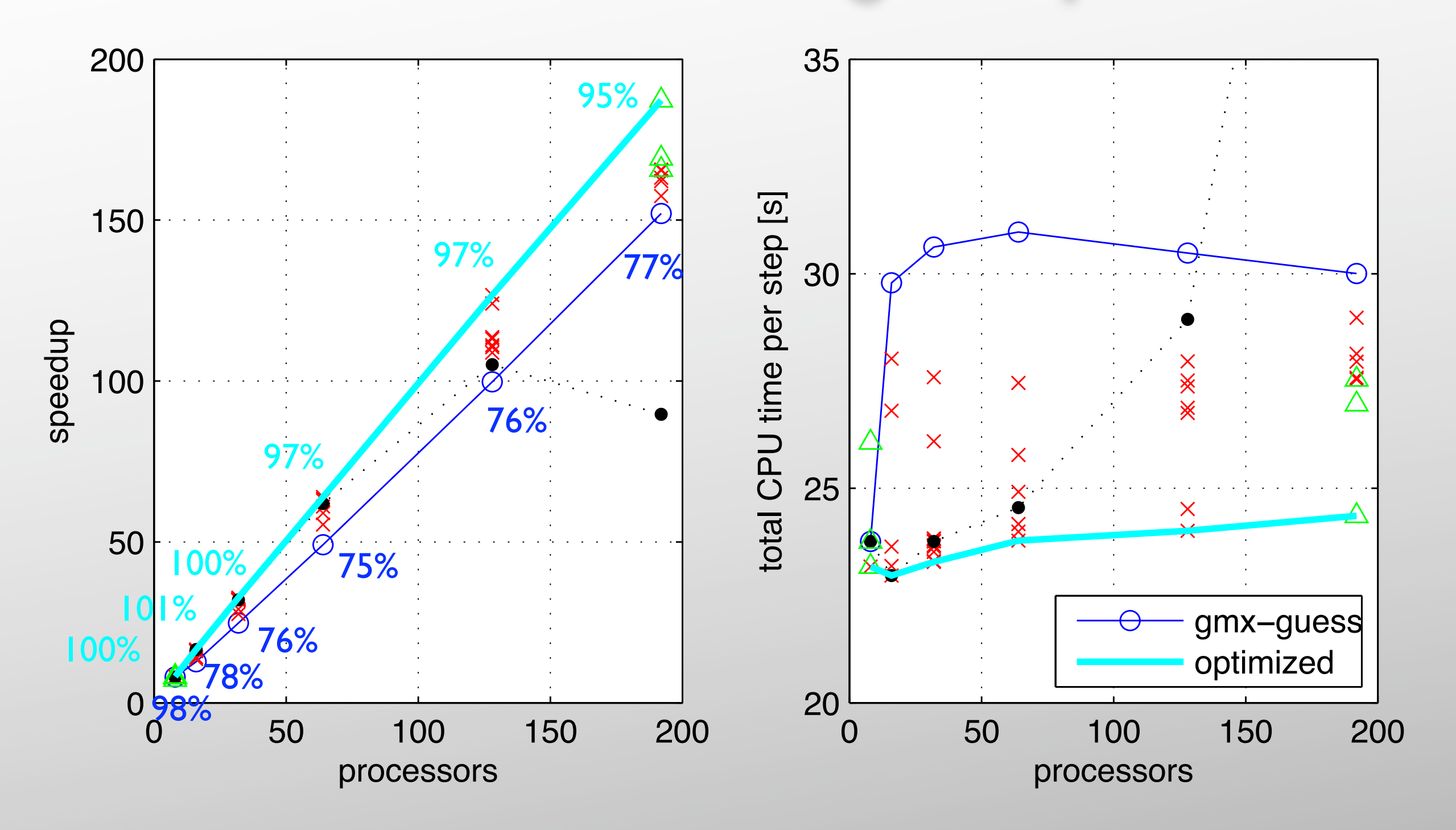

## Tuning Howto

 $\square$  make a short ( $>100$  steps) benchmark tpr, run with -v

start with automatic settings, **apply performance hints**

**D** few CPUs:

 $\Box$  turn on dlb if there is a load imbalance in the force

turn on/off PME nodes

**C** many CPUs:

**adjust # of PME nodes** if an imbalance pme mesh/force is reported

 $\Box$  adjust real/reciprocal space workload by multiplying both  $r_c$  and fourierspacing by (same) factor near 1

 $\Box$  might want to try other DD grids:

 $\Box$  hight # of x-slabs mimicks the data organization for PME

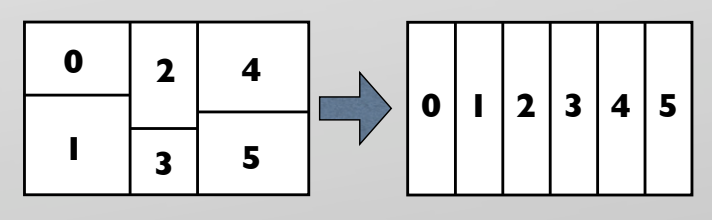

 $\Box$  can be favourable NOT to decompose in one direction (no x/f communication pulse needed in that direction)

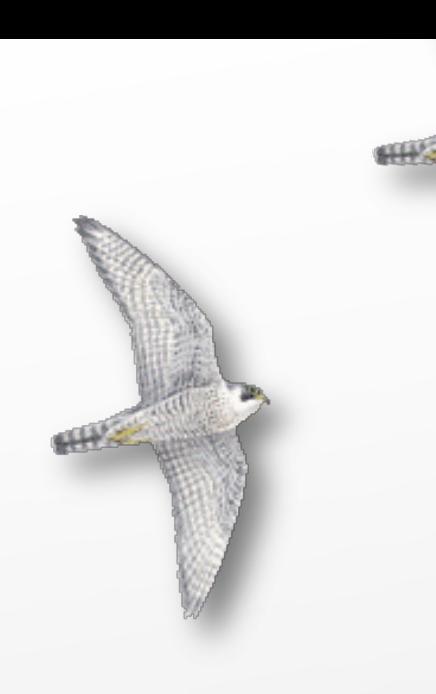

## Acknowledgments

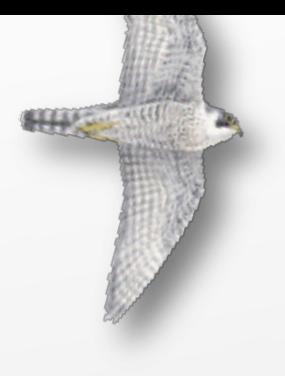

- ‣ The GROMACS developers
	- ‣ David van der Spoel
	- ‣ Erik Lindahl
	- ‣ Berk Hess
- ‣ The Theoretical and Computational Biophysics Department
	- ‣ Mareike Zink
	- ‣ Gerrit Groenhof
	- ‣ Bert de Groot
	- ‣ Helmut Grubmüller